## **IBM Education Assistant - WebSphere Expert Arena Virtual labs**

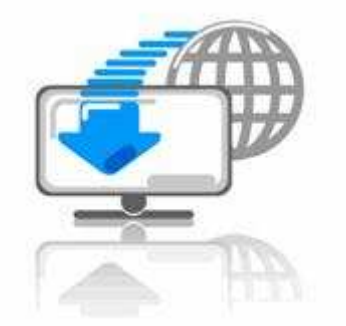

## **Welcome to a collection of WebSphere Business Process Management Labs.**

The WebSphere Business Process Management suite consists of a set of products that allow modeling, development, deployment and monitoring of an enterprise application. Each of these products are installed separately to allow you to experience the usage as a stand-alone product. There are a set of labs provided for each product in the C:\IBM\labs directory. Most of these labs will be run from within the WebSphere Integration Developer test environment.

Each of these exercises uses its own set of profiles and is independent of the other exercises, so you can choose to complete whichever labs interest you most, or are relevant to your job role, in any order you choose.

This collection of self-paced lab exercises will introduce you several of the major new features of WBPM suite of products. You will have the opportunity to learn about each of the products below. Each lab provides complete instructions for the environment and execution of the exercise.

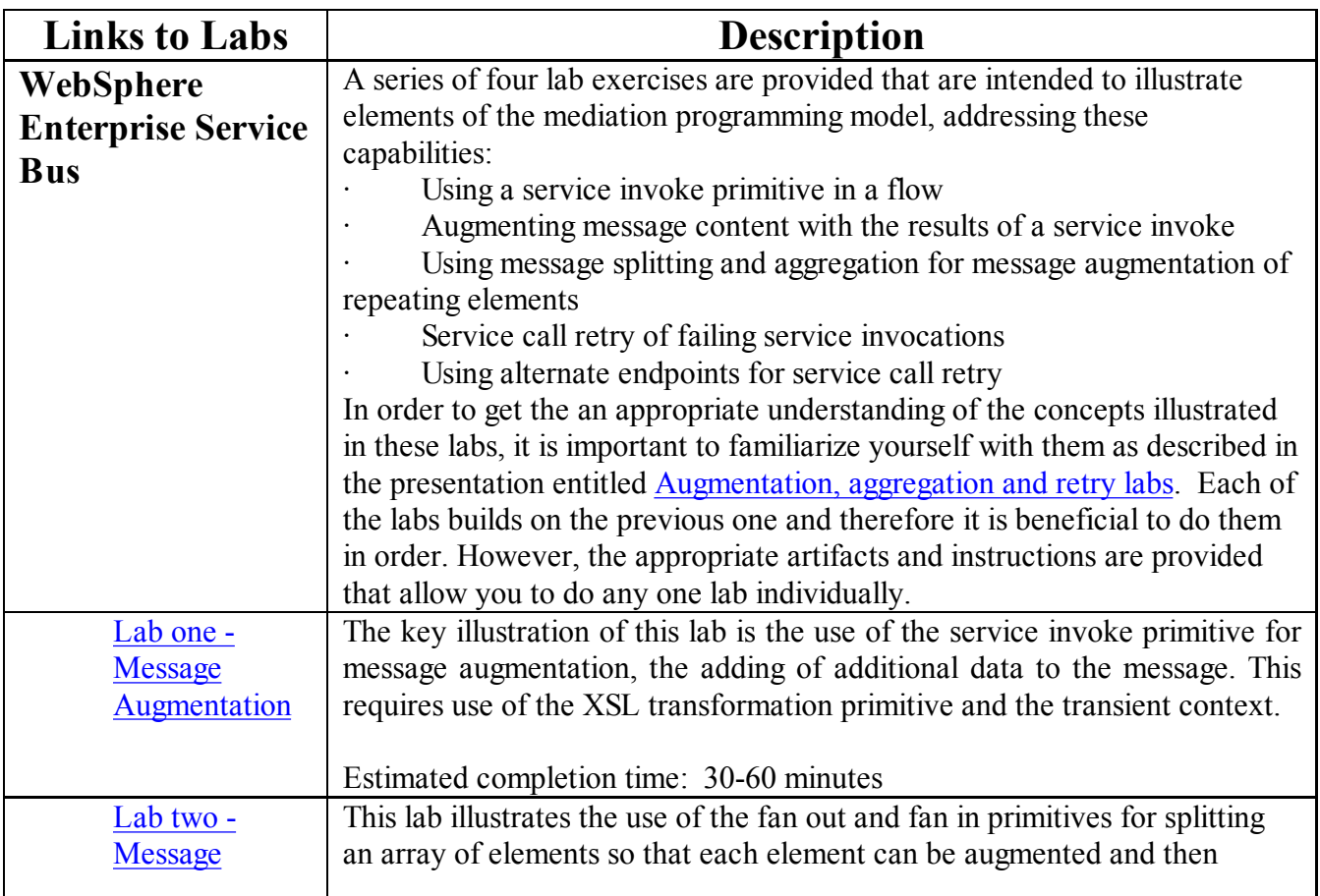

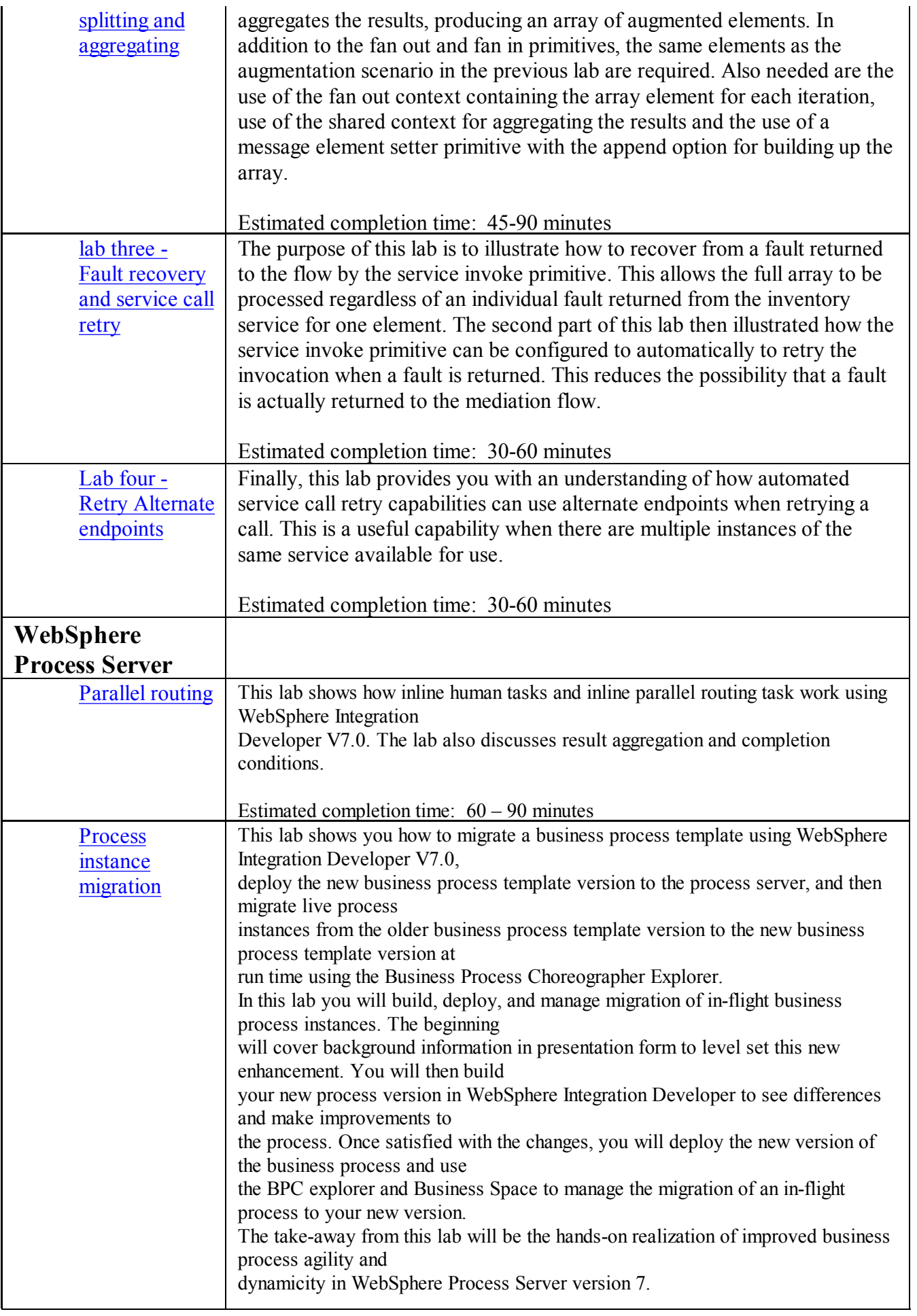

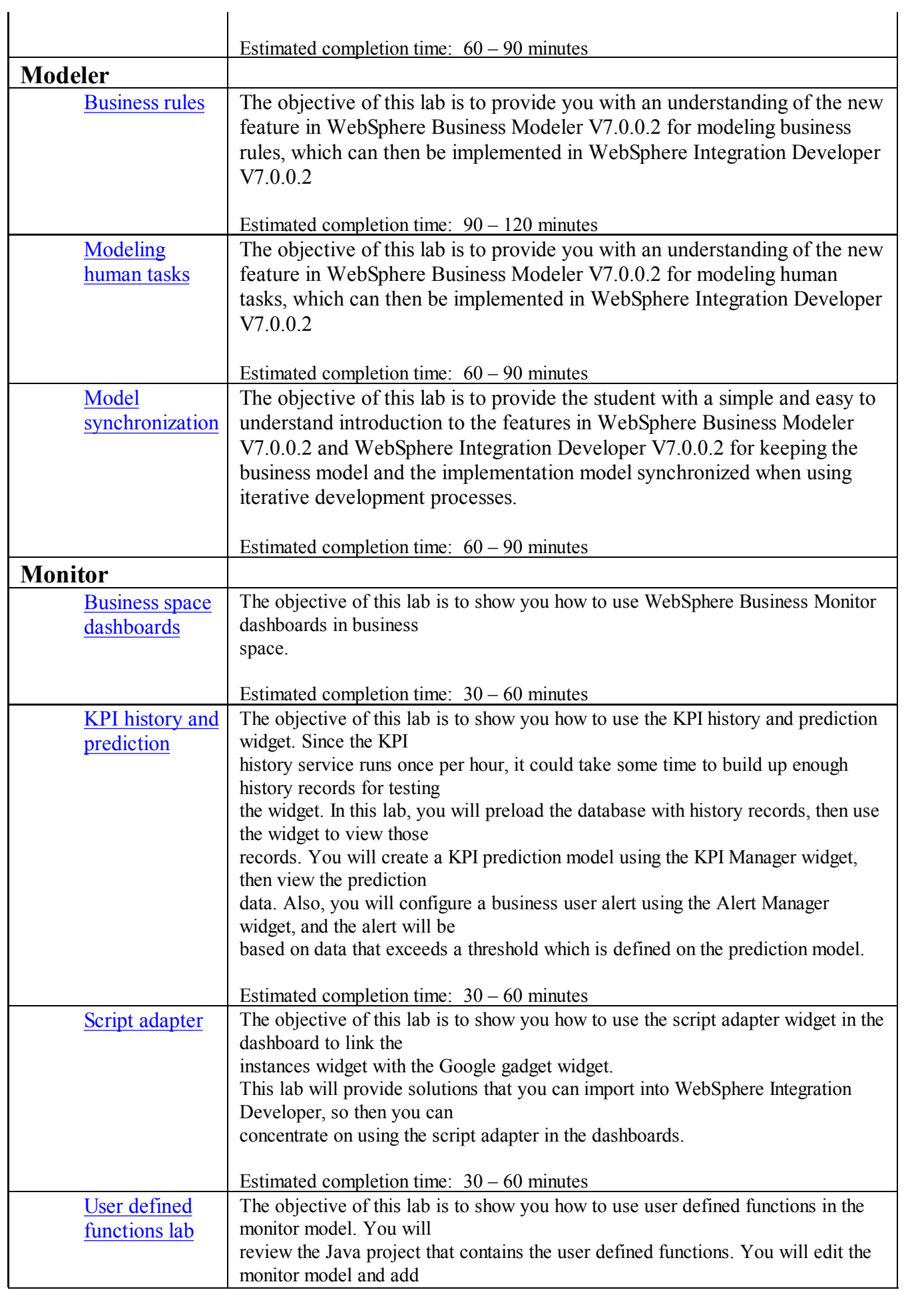

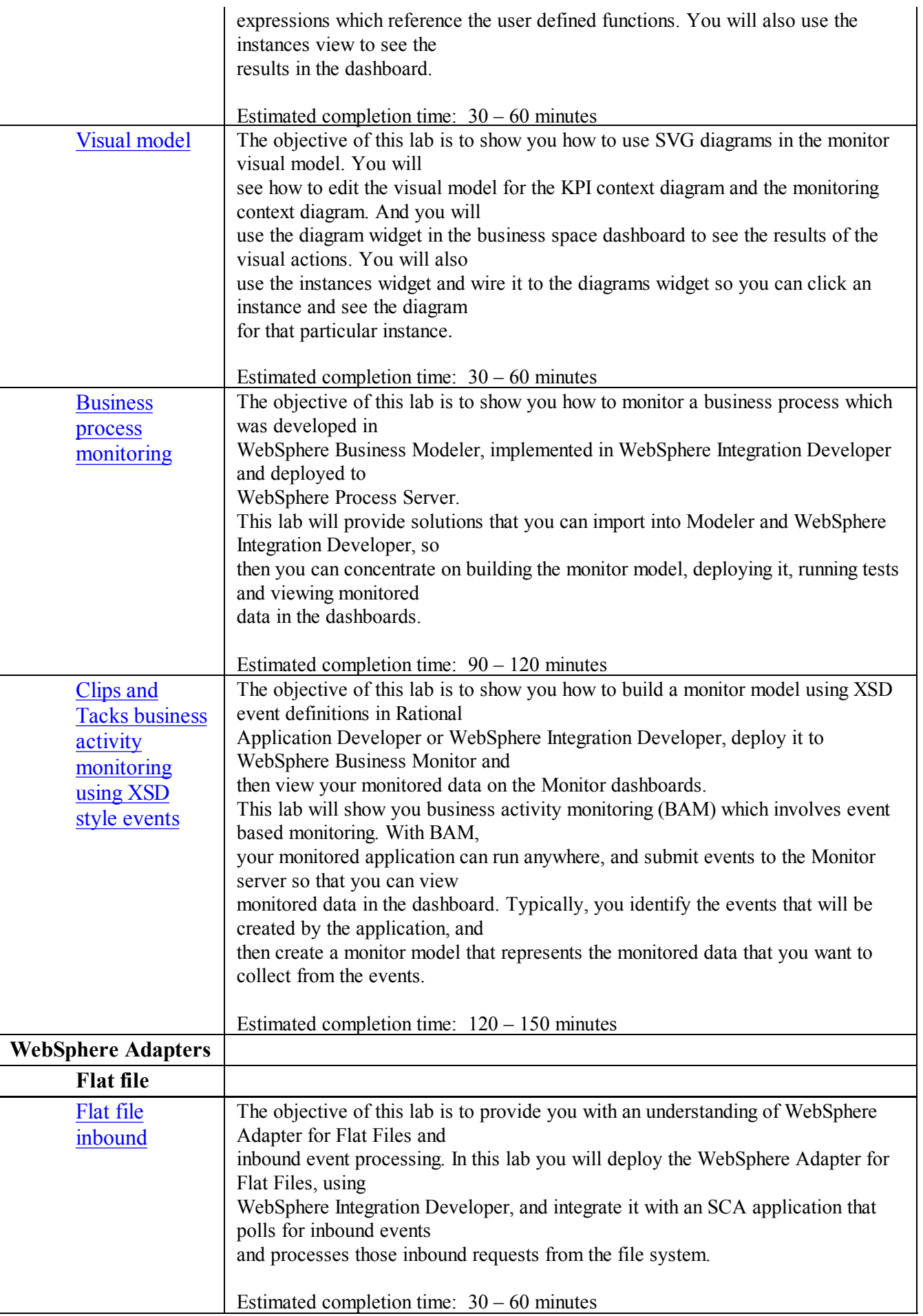

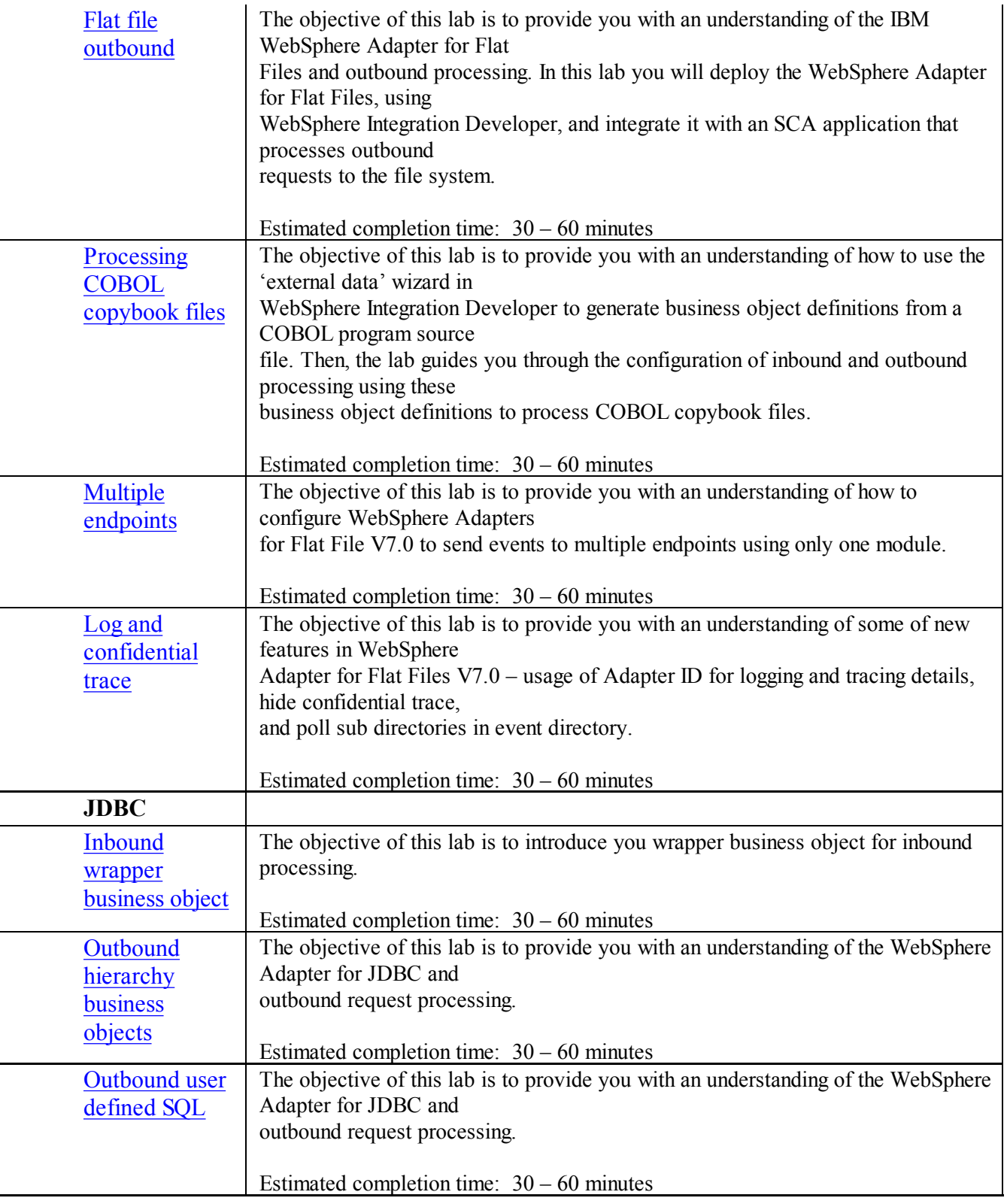

## **© Copyright IBM Corp. 2010**

**These labs and examples have not been thoroughly tested under all conditions. IBM, therefore, cannot guarantee or imply reliability, serviceability, or function of these labs and examples. These labs and examples are provided "AS IS", without warranty of any kind. IBM shall not be liable for any damages arising out of your use of the sample programs. Course materials may not be reproduced in whole or in part without the prior written permission of IBM.**